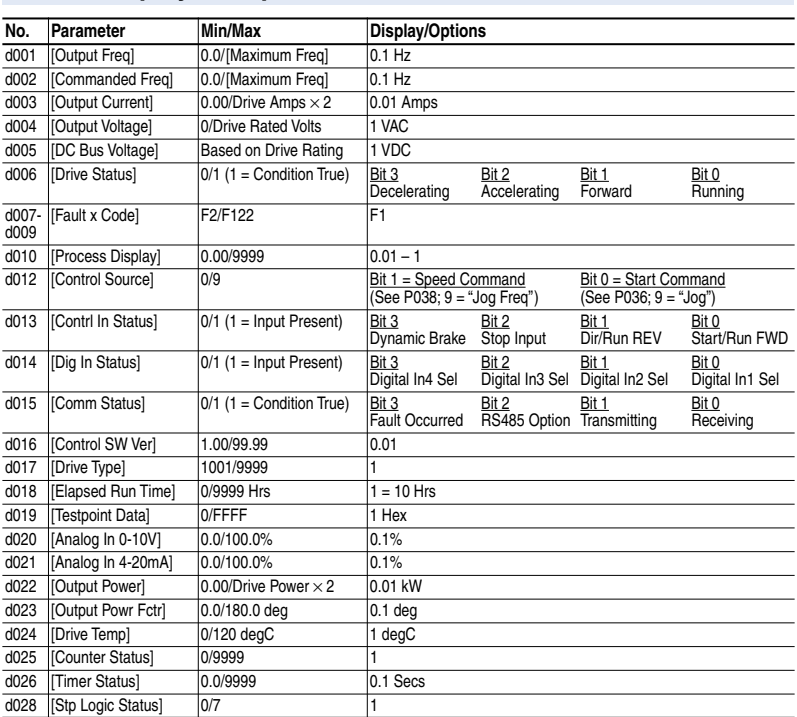

## **Display Group Parameters**

## **Smart Start-Up with Basic Program Group Parameters**

The PowerFlex 40 is designed so that start up is simple and efficient. The Program Group contains the most commonly used parameters.

 $\boxed{\odot}$  = Stop drive before changing this parameter.

| No.     | Parameter                                                                                                    | Min/Max                  | Display/Options                                                         | <b>Default</b>        |
|---------|----------------------------------------------------------------------------------------------------|--------------------------|-------------------------------------------------------------------------|-----------------------|
| P031    | [Motor NP Volts]                                                                                                    | 20/Drive Rated Volts     | 1 VAC                                                                   | Based on Drive Rating |
| $\circ$ | Set to the motor nameplate rated volts.                                                                                                    |                          |                                                                         |                       |
| P032    | [Motor NP Hertz]                                                                                                    | 15/400 Hz                | 1 Hz                                                                    | 60 Hz                 |
| $\circ$ | Set to the motor nameplate rated frequency.                                                                                                    |                          |                                                                         |                       |
| P033    | [Motor OL Current]                                                                                                    | 0.0/(Drive Rated Amps×2) | $ 0.1 \text{ Amps} $                                                    | Based on Drive Rating |
|         | Set to the maximum allowable motor current.                                                                                                    |                          |                                                                         |                       |
| P034    | [Minimum Freq]                                                                                                    | 0.0/400.0 Hz             | $0.1$ Hz                                                                | $0.0$ Hz              |
|         | Sets the lowest frequency the drive will output<br>continuously.                                                                                                    |                          |                                                                         |                       |
| P035    | [Maximum Freq]                                                                                                    | 0/400 Hz                 | 1 Hz                                                                    | 60 Hz                 |
| $\circ$ | Sets the highest frequency the drive will output.                                                                                                    |                          |                                                                         |                       |
| P036    | [Start Source]                                                                                                    | 0/5                      | $0 = "Keypad"$ <sup>(1)</sup>                                           | 0                     |
| $\circ$ | Sets the control scheme used to start the drive.                                                                                                    |                          | $1 = "3-Wire"$<br>$2 = 2-Wire$                                          |                       |
|         | <sup>(1)</sup> When active, the Reverse key is also active<br>unless disabled by A095 [Reverse Disable].                                                                                                    |                          | $3 = 2-W$ Lyl Sens"<br>4 = "2-W Hi Speed"                               |                       |
|         |                                                                                                    |                          | $5 =$ "Comm Port"                                                       |                       |
| P037    | [Stop Mode]                                                                                                    | 0/7                      | $0 = "Ramp, CF"$ <sup>(1)</sup>                                         | 0                     |
|         | Active stop mode for all stop sources [e.g. keypad,<br>run forward (I/O Terminal 02), run reverse (I/O<br>Terminal 03), RS485 port] except as noted below.<br><b>Important:</b> I/O Terminal 01 is always a coast to<br>stop input except when P036 [Start Source] is set<br>for "3-Wire" control. When in three wire control. I/O<br>Terminal 01 is controlled by P037 [Stop Mode]. |                          | $1 =$ "Coast, CF" <sup>(1)</sup><br>$2 = "DC Brake, CF"$ <sup>(1)</sup> |                       |
|         |                                                                                                    |                          | $3 = "DCBrkAuto, CF"$ <sup>(1)</sup>                                    |                       |
|         |                                                                                                    |                          | $4 = "Ramp"$                                                            |                       |
|         |                                                                                                    |                          | $5 =$ "Coast"<br>6 = "DC Brake"                                         |                       |
|         |                                                                                                    |                          | 7 = "DC BrakeAuto"                                                      |                       |
|         |                                                                                                    |                          | (1) Stop input also clears active fault.                                |                       |

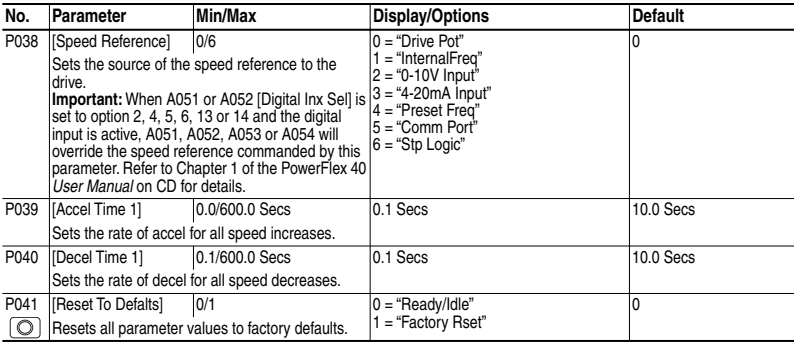

## **Advanced Group Parameters**

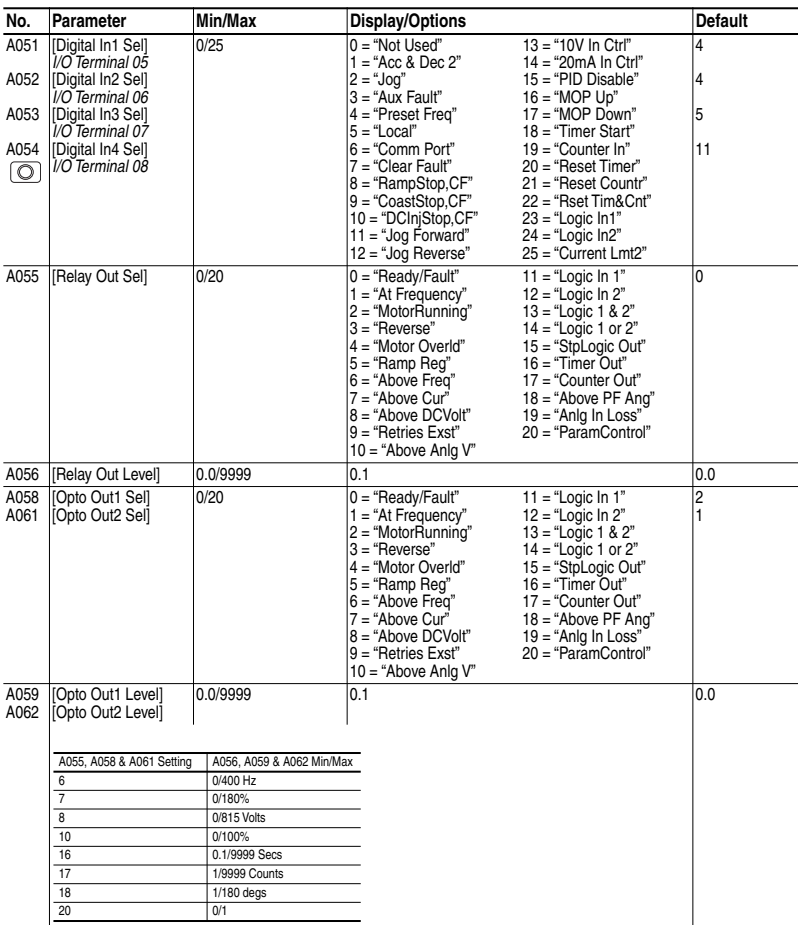

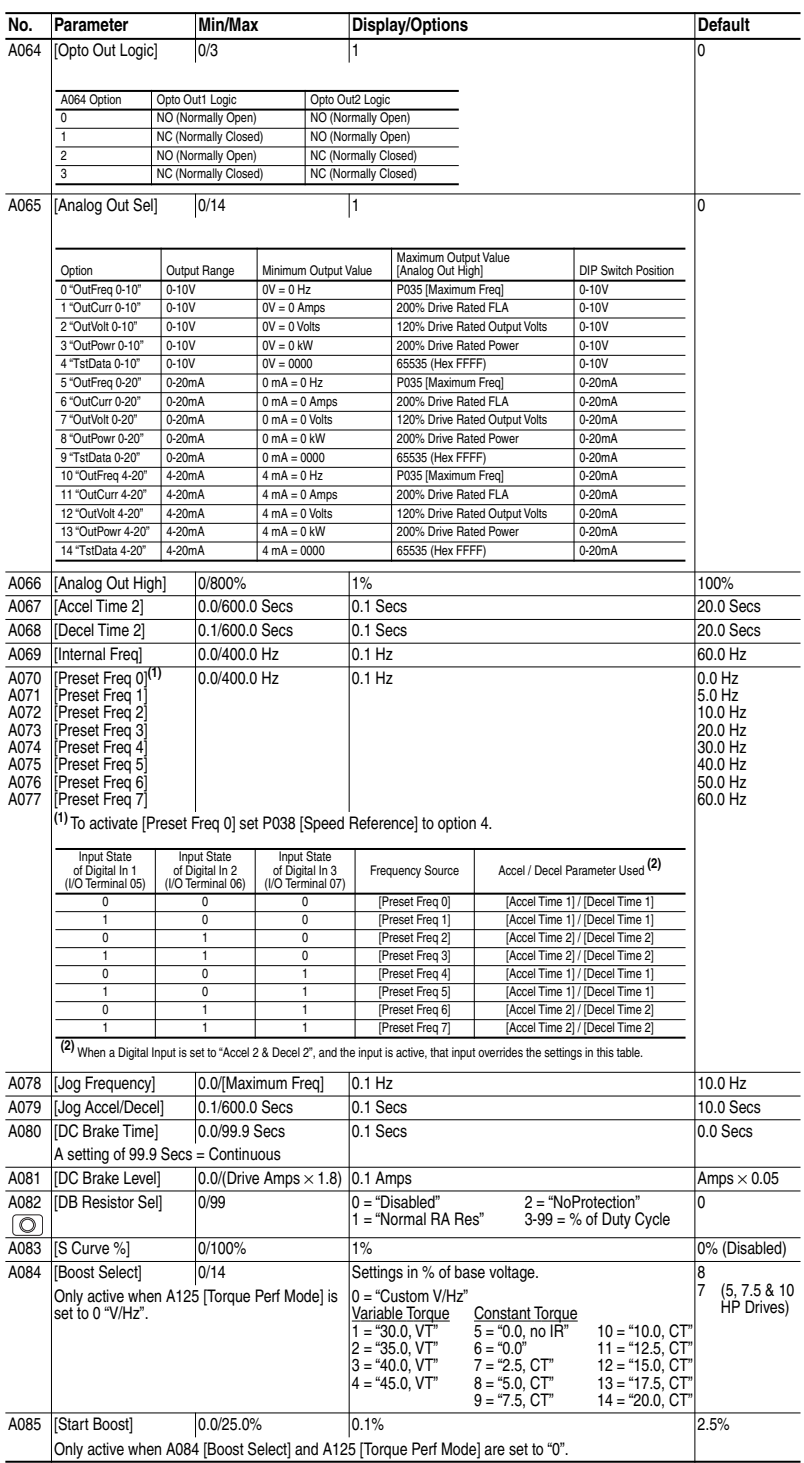

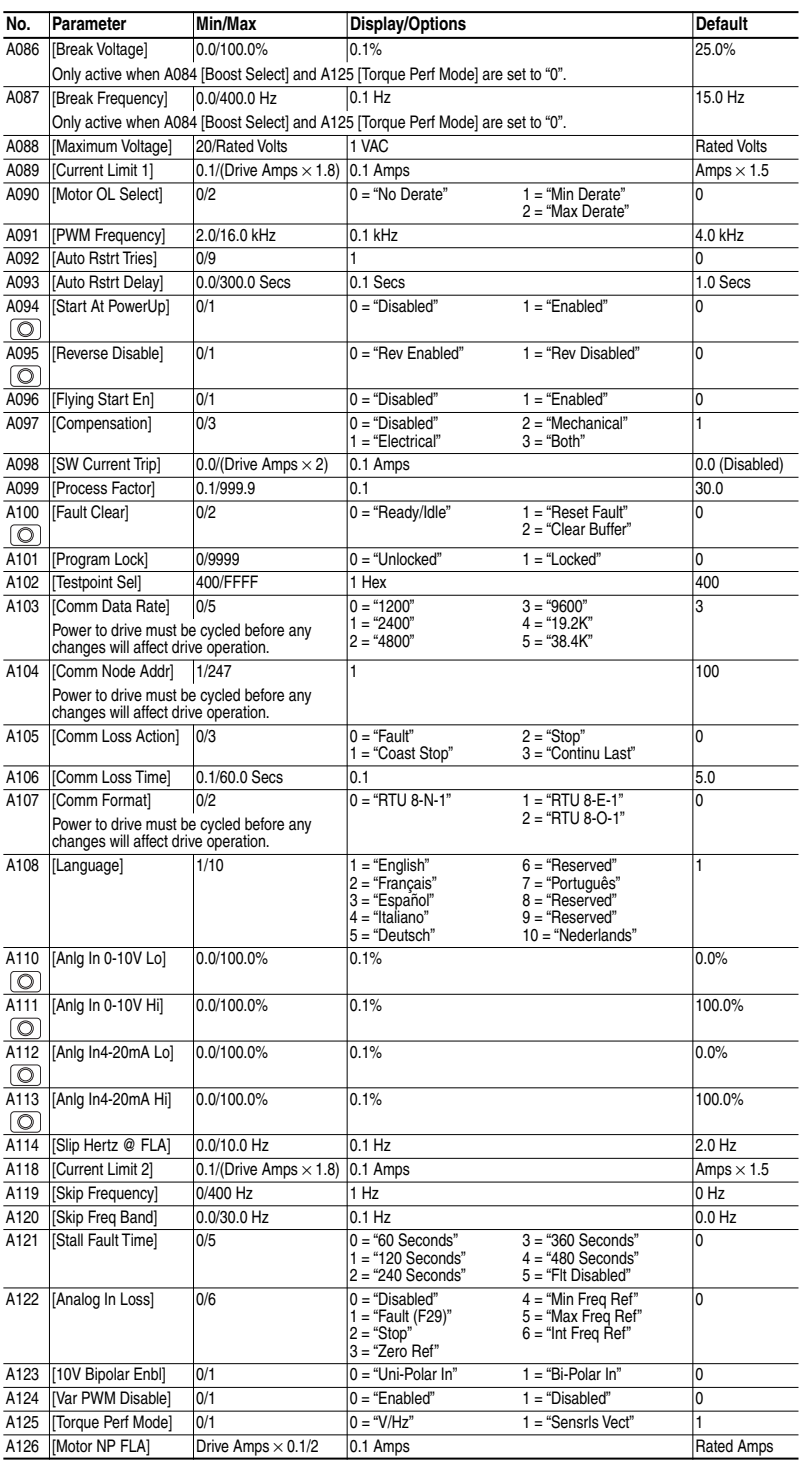

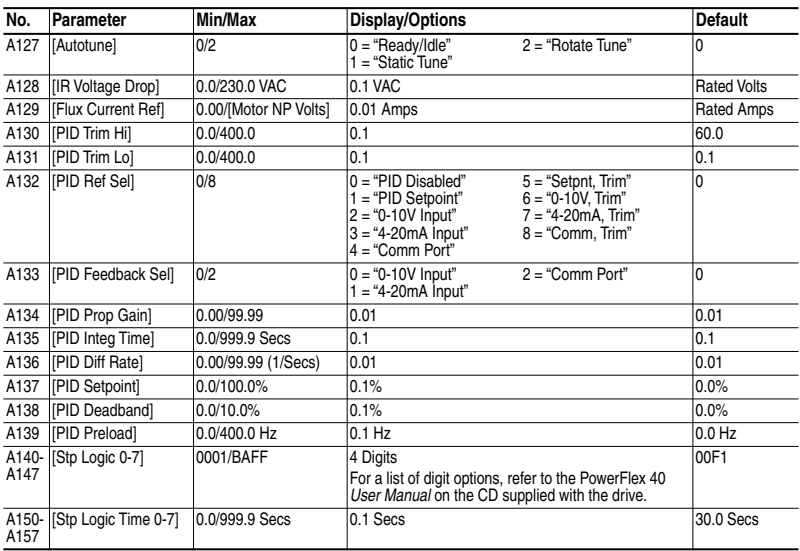

## **Fault Codes**

To clear a fault, press the Stop key, cycle power or set A100 [Fault Clear] to 1 or 2.

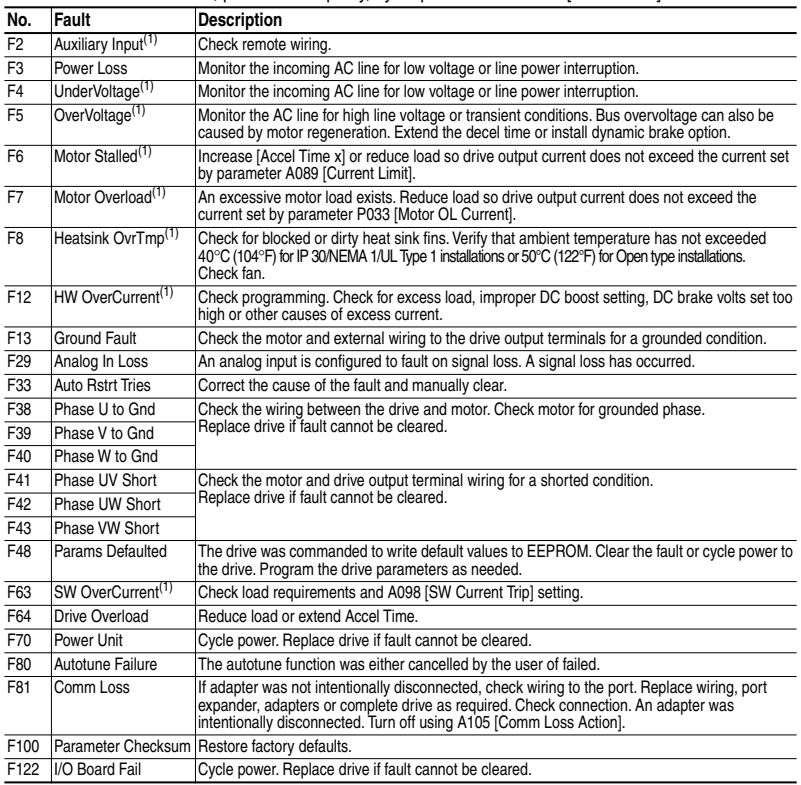

(1) Auto-Reset/Run type fault. Configure with parameters A092 and A093.